## **4.1.9 Zoom alles**

Die Funktion "Zoom alles" befindet sich in der Toolbar:

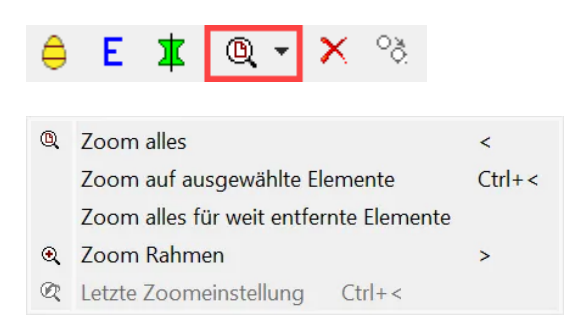

## **Zoom alles:**

Alle sichtbaren Elemente werden im Grafikfenster dargestellt.

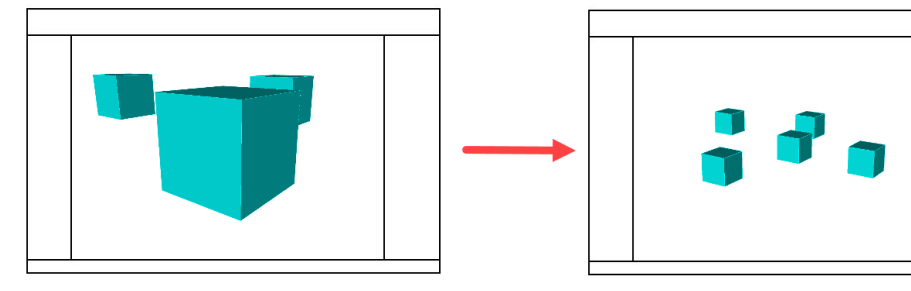

## **Zoom Rahmen:**

Mit (R) kann ein Lasso gezogen werden, auf das gezoomt wird.

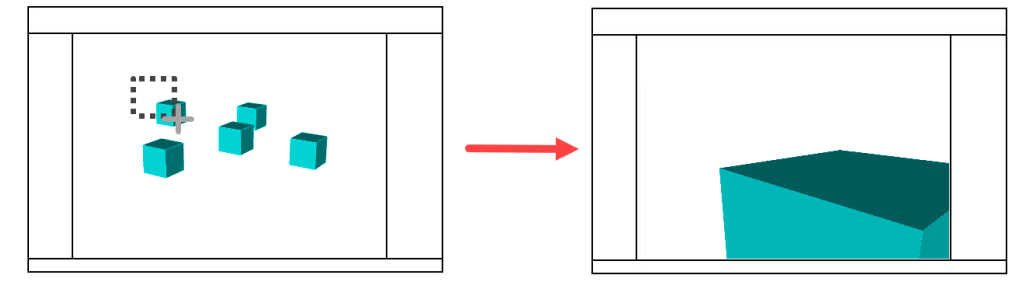

**Letze Zoomeinstellung:** Die letzte Zoomeinstellung wird wieder hergestellt.